# Computación I: intro to Matlab

# Francesca Maria MarchettiUNIVERSIDAD AUTONOMA **DEMADRID**

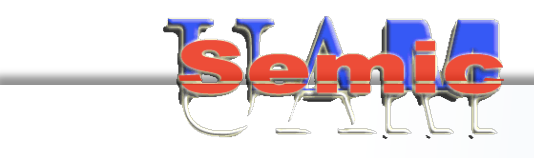

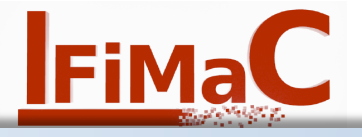

*UAM*, 14 September 2015

#### Subgroup 5165

 $\diamond$  Units 1, 2, 3, 5 (control 1) Francesca Maria Marchetti Departamento de Física Teórica de la Materia Condensada Facultad de Ciencias - modulo 05 6th floor office 606 tel.: 91 497 5590 e-mail: francesca.marchetti@uam.es web: http://www.uam.es/francesca.marchetti  $\leftrightarrow$  Units 4 (controls 2&3) & project Fabrice Laussy Departamento de Física Teórica de la Materia Condensada Facultad de Ciencias - modulo 05 5th floor office tel.: 91 497 2665 e-mail: fabrice.laussy@gmail.com web: http://laussy.org/wiki/Fabrice 14-Sept till 16 Dec 25 Jan till 15 Apr

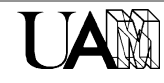

## Web page

#### http://www.uam.es/francesca.marchetti/lectures.html

- 1. Contacts
- 2. Course contents
- 3. Bibliography & useful links
- 4. Evaluation
- 5. Timetable & calendar
- 6. Complementary material:
	- $\checkmark$  notes & handouts
	- $\checkmark$  exercises
	- $\checkmark$  solutions

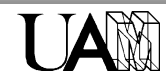

#### Web page

#### http://www.uam.es/francesca.marchetti/lectures.html

#### **Teaching: Lectures & Tutorials**

**Francesca Maria Marchetti** 

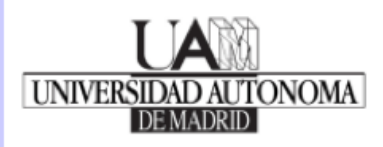

#### **Courses at UAM**

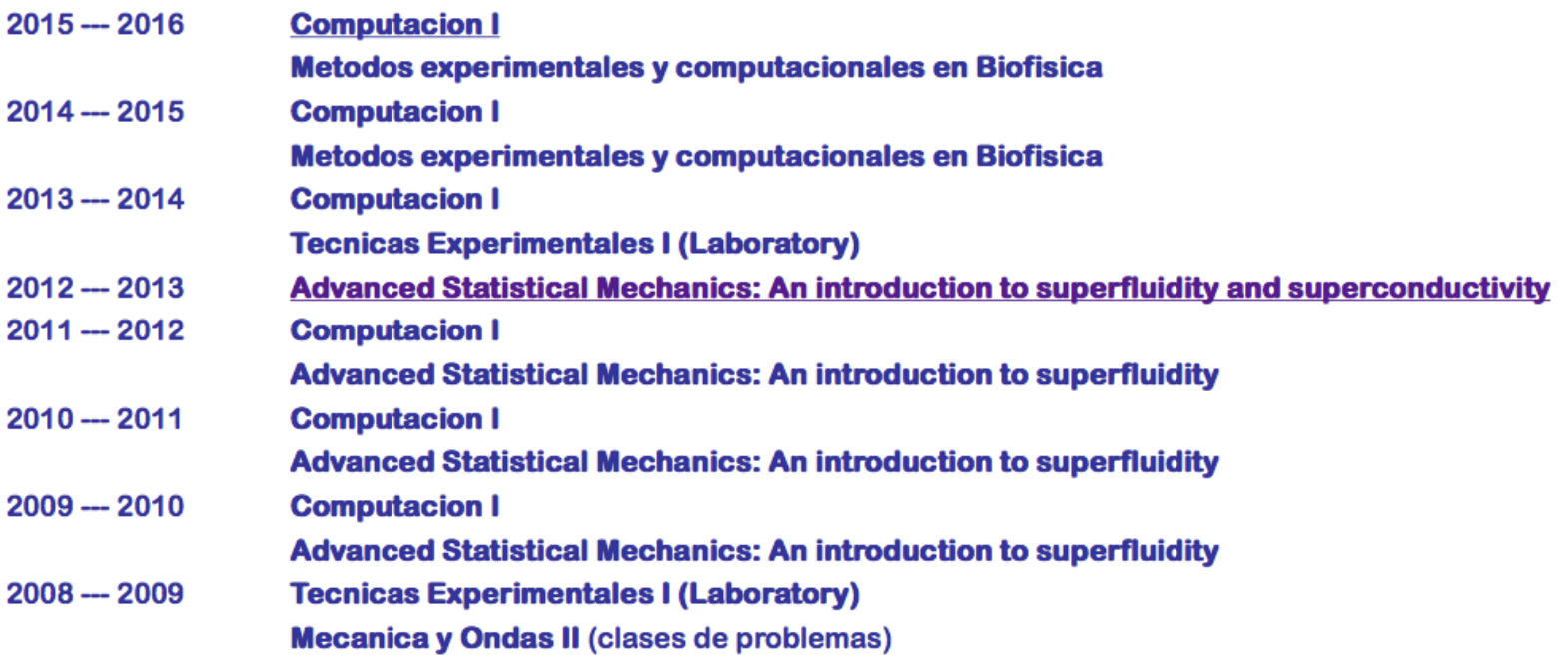

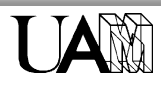

#### Web page

#### http://www.uam.es/francesca.marchetti/ computacion1\_15-16.html

#### **Computación I**

**Francesca Maria Marchetti** 

UNIVERSIDAD AUTONOMA

#### Profesores grupo 5165

**Francesca Maria Marchetti** (Unidades 1, 2, 3, 5, control 1)

Tel. 91 497 5590 e-mail: francesca.marchetti (at) uam.es

**Fabrice Laussy** (Unidad 4, control 2 & 3, proyecto)

Tel. 91 497 2665 e-mail: fabrice.laussy (at) gmail.com

Departamento de Física Teórica de la Materia **Condensada** 

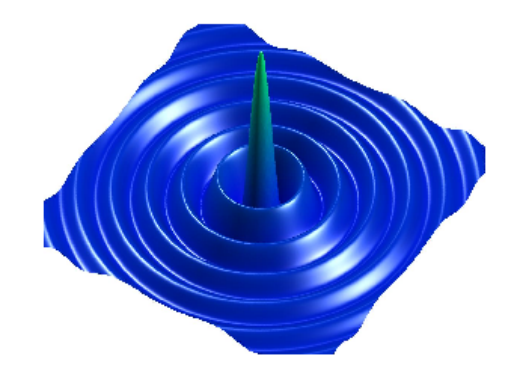

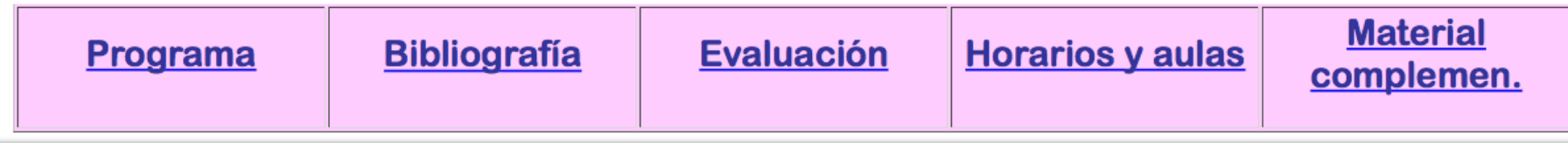

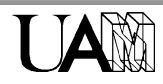

#### Objectives of the course

 $\Diamond$  To understand how to write and use a program

(in a language relevant for scientific calculations)

- $\Diamond$  To process, interpret, and present numerical data graphically
- $\Diamond$  To understand how to use computers as a tool to solve physical problems
- $\Diamond$  To develop the capability to model and implement a simple physical problems
- $\Diamond$  Public presentation of scientific results

#### **Content**

 $\triangle$  Unit 1:

Basic Numerical Concepts & First Applications

 $\triangle$  Unit 2:

Matrices, functions & Advanced Plotting/Scripting

 $\triangle$  Unit 3:

Linear Systems & Root Finding

 $\triangle$  Unit 4:

Probability, Data Analysis & Statistics

 $\triangle$  Unit 5:

Differential Equations, integration of Newton law

 $\triangle$  Applications:

Physical Systems

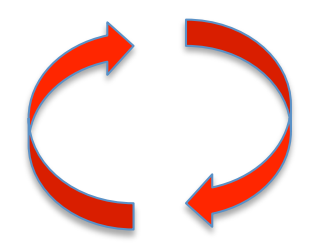

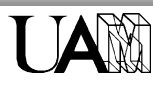

- $\Diamond$  Introduction and basic concepts
	- ⇒ introduction to MATLAB
	- ⇒ MATLAB as a calculator (command line usage)
	- ⇒ variables, vectors, and (in-built) functions
	- ⇒ plotting
	- ⇒ scripts
	- ⇒ numerical derivatives
	- ⇒ numerical integration

Application examples:

• Tiro parabolico, movimiento harmonico simple, moviemiento armonico amortiguado

• Posicion, aceleracion, trayectoria, energia

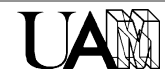

- $\triangle$  Matrices & functions
	- ⇒ matrix operations and representations
	- ⇒ user-defined functions
	- ⇒ loops: for & while
	- ⇒ if-else conditions
	- ⇒ representation of scalar and vector fields

Application examples:

- translation and rotation of vectors
- discrete charge and mass distributions

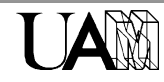

- $\Diamond$  Solving equations
	- ⇒ linear systems
	- ⇒ root finding

Application examples:

- conservation of energy
- circuitos con resistencias y/o fuentes de voltaje que pueden variarse

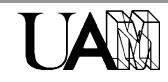

- $\triangle$  Differential equations
	- ⇒ 1<sup>st</sup> and 2<sup>nd</sup> ordinary differential equations
	- ⇒ Euler method & Runge-Kutta method
	- ⇒ systems of coupled equations

Application examples:

- Harmonic oscillator, friction, damping, ...
- 1D equations of motion

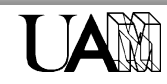

- $\triangle$  Data analysis & statistics
	- ⇒ handling of large data sets
	- ⇒ statistical analysis of data sets
	- ⇒ data fitting
	- ⇒ probability distribution functions and random numbers

#### Application examples:

- your lab (Técnicas Experimentales I) data analysis!
- lanzamiento de monedas, dados
- caminos aleatorios
- calculos de areas y volumenes

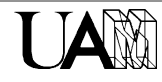

 $\Diamond$  Physical systems

Physical applications: some examples in the class, but most importantly: your very own project!!!

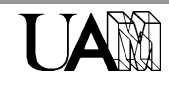

#### **Content**

 $\triangle$  Unit 1:

Basic Numerical Concepts & First Applications

 $\triangle$  Unit 2:

Matrices, functions & Advanced Plotting/Scripting

 $\triangle$  Unit 3:

Linear Systems & Root Finding

 $\triangle$  Unit 4:

Probability, Data Analysis & Statistics

 $\triangle$  Unit 5:

Differential Equations, integration of Newton law

 $\triangle$  Applications:

Physical Systems

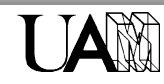

#### **Evaluation**

- $\triangle$  Unit 1:
	- Basic Numerical Concepts & First Applications
- $\triangle$  Unit 2:
	- Matrices, functions & Advanced Plotting/Scripting
- $\triangle$  Unit 3:
	- Linear Systems & Root Finding
- $\Leftrightarrow$  Unit 4:
	- Probability, Data Analysis & Statistics
- $\diamond$  Unit 5:
	- Differential Equations, integration of Newton law
- $\triangle$  Applications:
	- Physical Systems

control #1 (common to all groups) 15% control #2 (separate for each 30 de Octubre 2015 

> group) 20%

project 40% control #3 (common) 25%

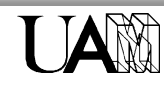

#### When and where

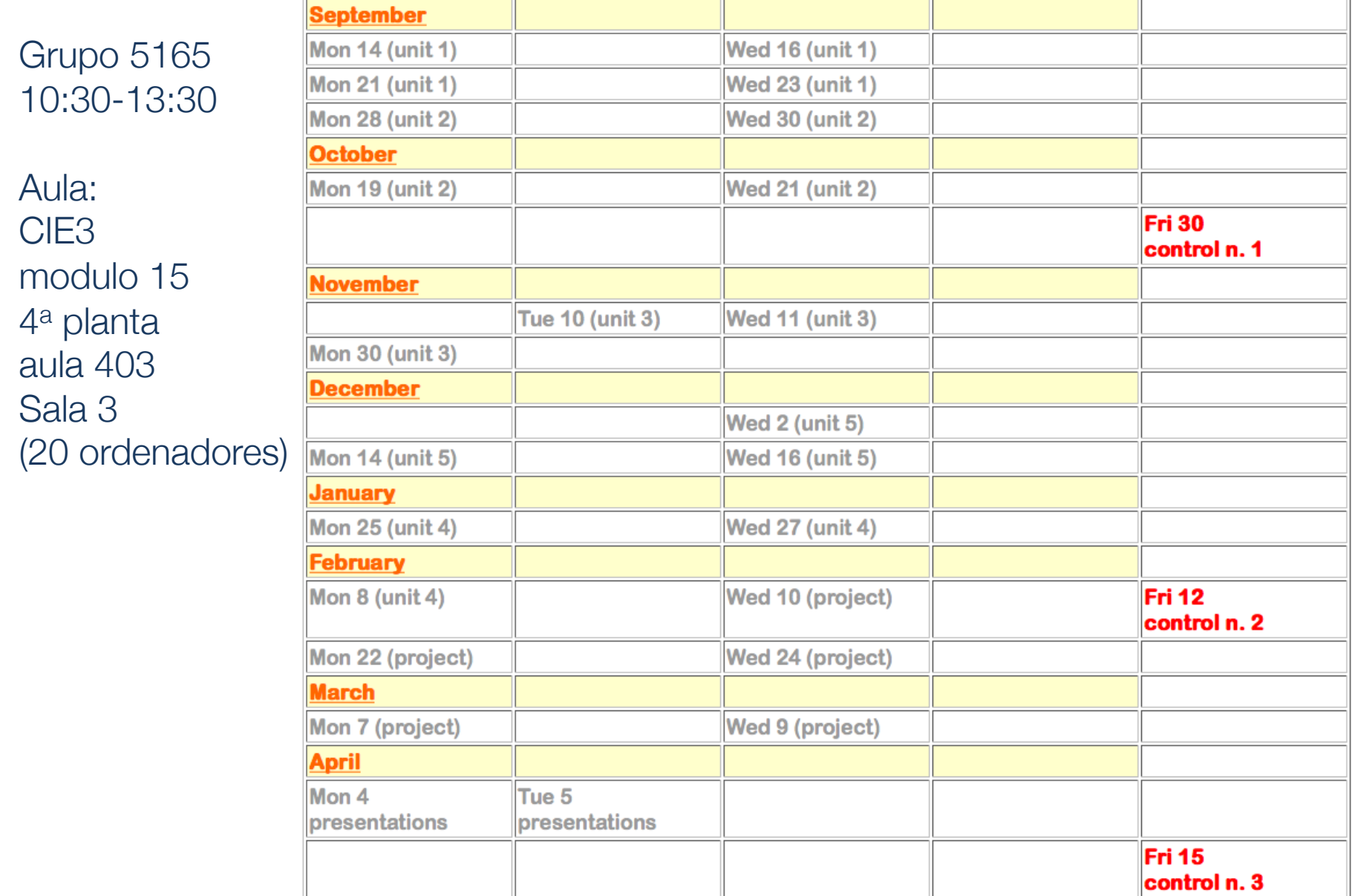

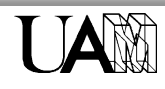

# Why useful?

#### ..,i.e., why you should care....

• Graphic representation of trajectories

$$
x(t) = Acos(\omega t)
$$

$$
y(t) = Asin(\omega t)
$$

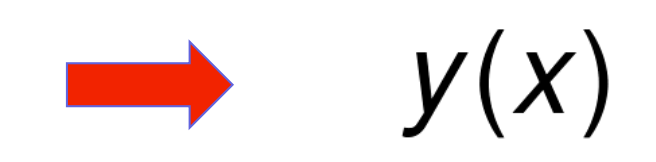

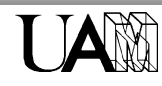

• Graphic representation of trajectories

$$
x(t) = Acos(\omega t)
$$
  

$$
y(t) = Asin(\omega t)
$$

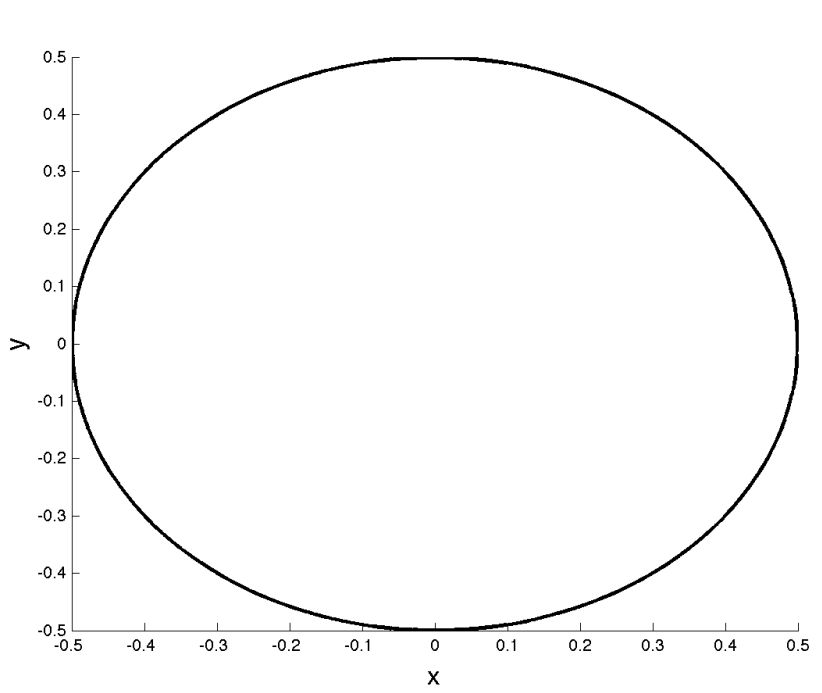

Intro to Computación I

 $y(x)$ 

• Graphic representation of trajectories

$$
x(t) = \nu t + A cos(\omega t)
$$
  

$$
y(t) = Asin(\omega t)
$$
  $y(x)$ 

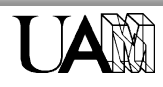

• Graphic representation of trajectories

$$
x(t) = \nu t + Acos(\omega t)
$$
  
y(t) = Asin( $\omega t$ )  

$$
y(x)
$$

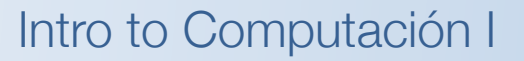

UAM

## 2D and 3D plotting

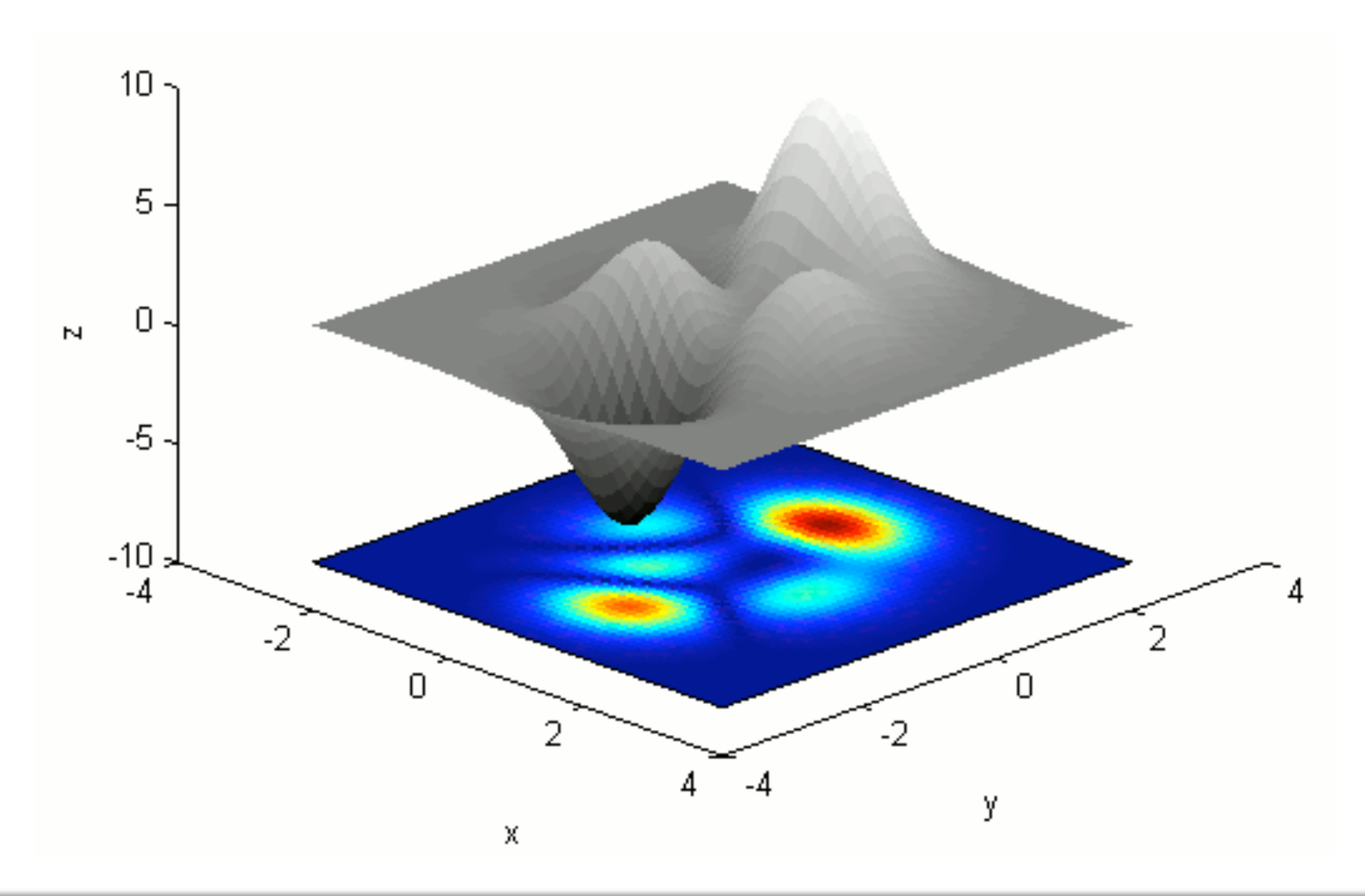

UAM

#### 2D and 3D plotting

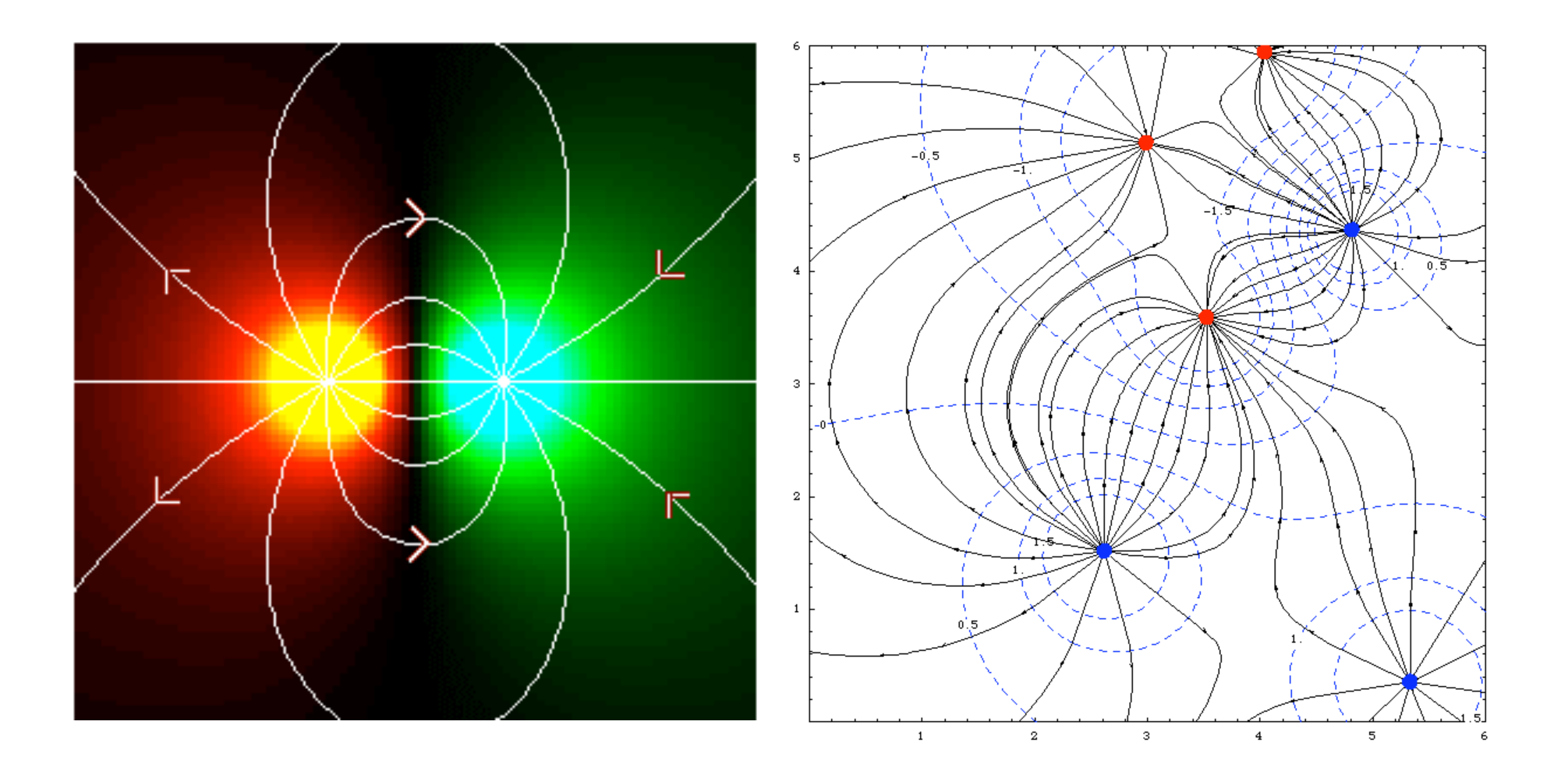

UAM

• Analysis of complex functions

UAM

$$
f(x) = sin(x) + x^2 - tan(3 + log(x))
$$

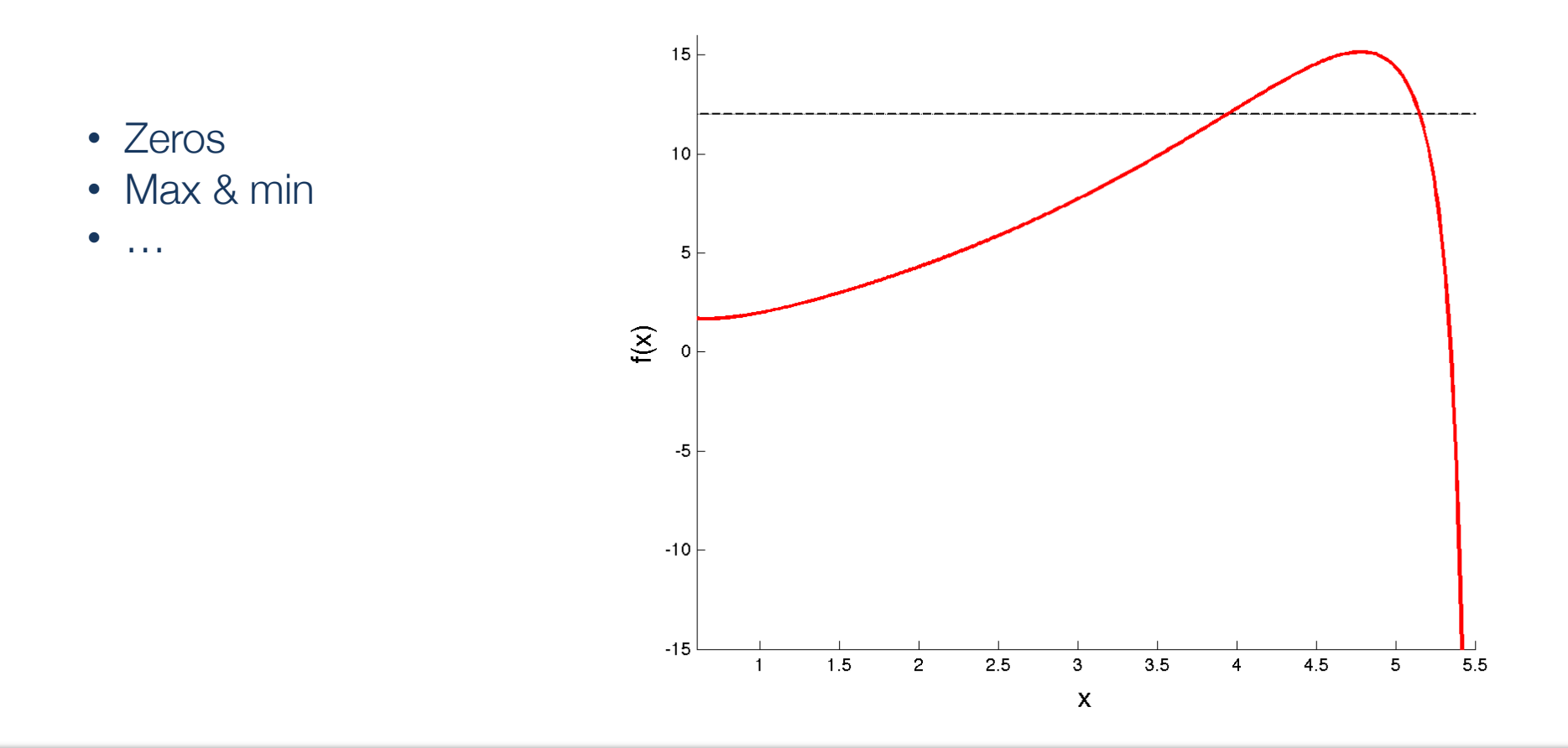

• Analysis of complex functions: energy conservation

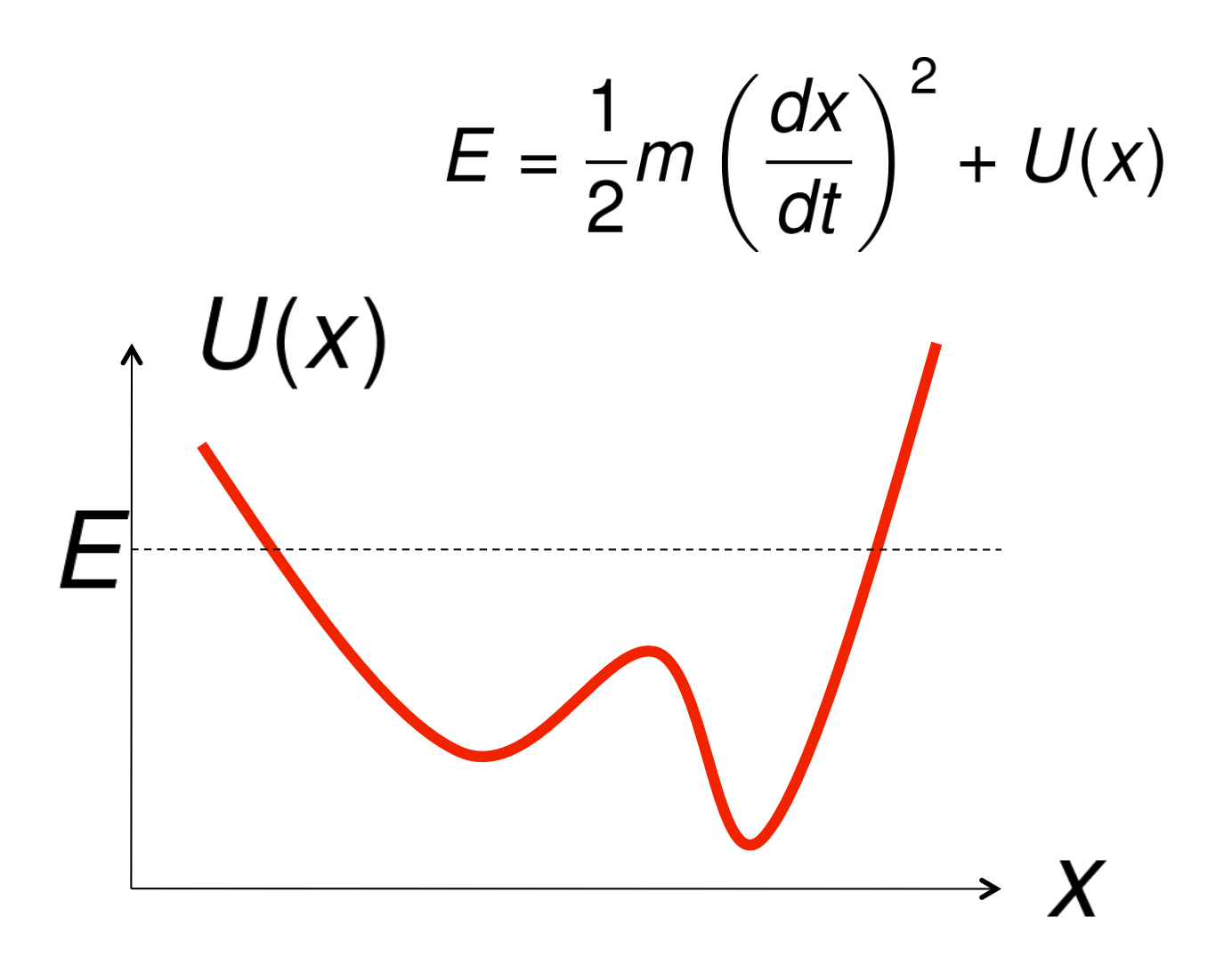

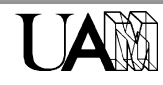

UAM

• Analysis of complex functions: energy conservation

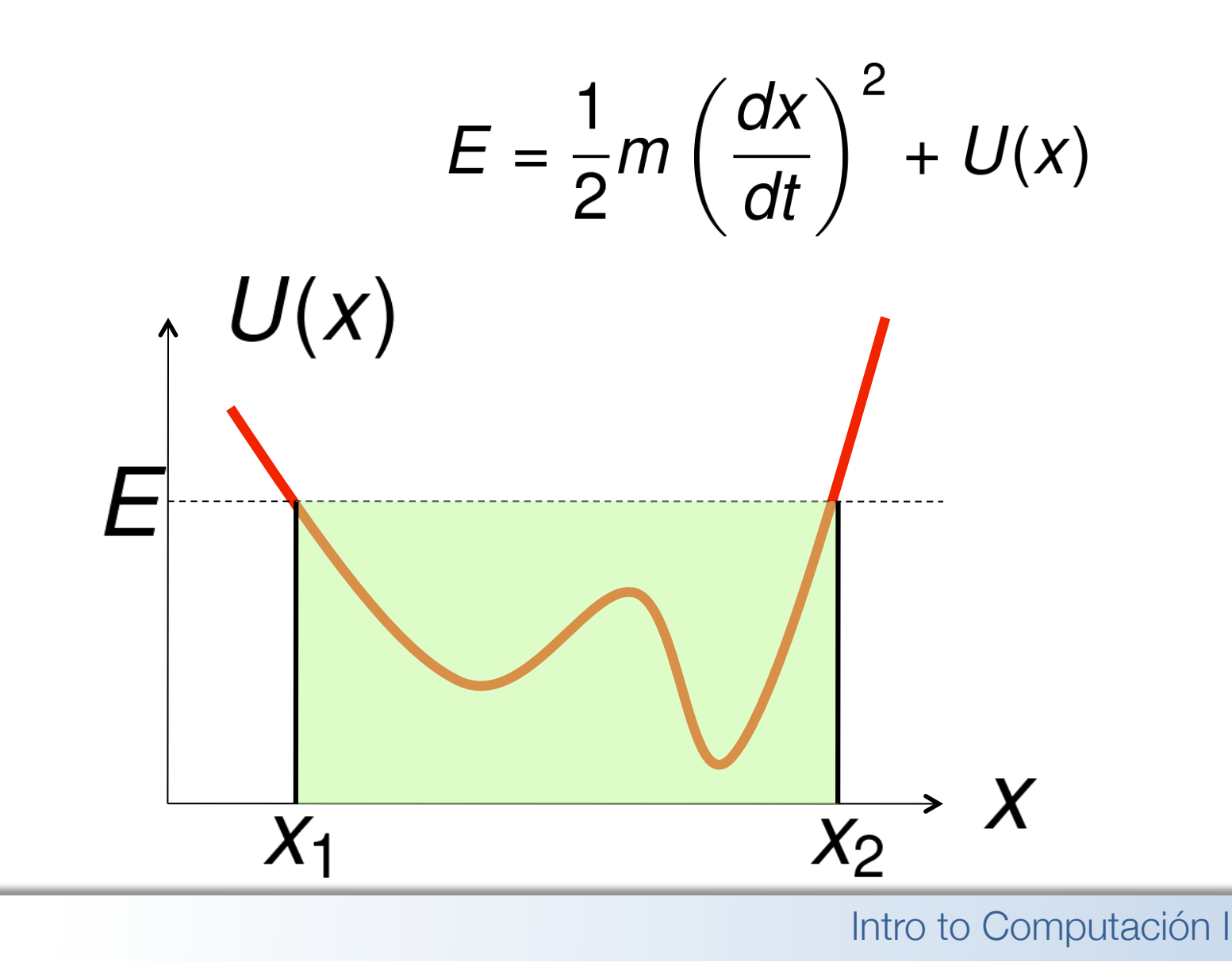

Numerical solutions of differential equations

 $\Leftrightarrow$  Mechanics (Newton)

$$
F = m \frac{dv}{dt} = ma
$$

Quantum mechanics (Schrödinger)

$$
i\frac{\partial \psi(\mathbf{r},t)}{\partial t} = \left[ -\frac{\hbar^2 \nabla}{2m} + V(\mathbf{r}) \right] \psi(\mathbf{r},t)
$$

- Fluidodynamics (Navier-Stokes)
- $\triangle$  Electrodynamics (Maxwell)

$$
\diamondsuit \quad ...
$$

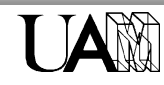

#### Pendulum

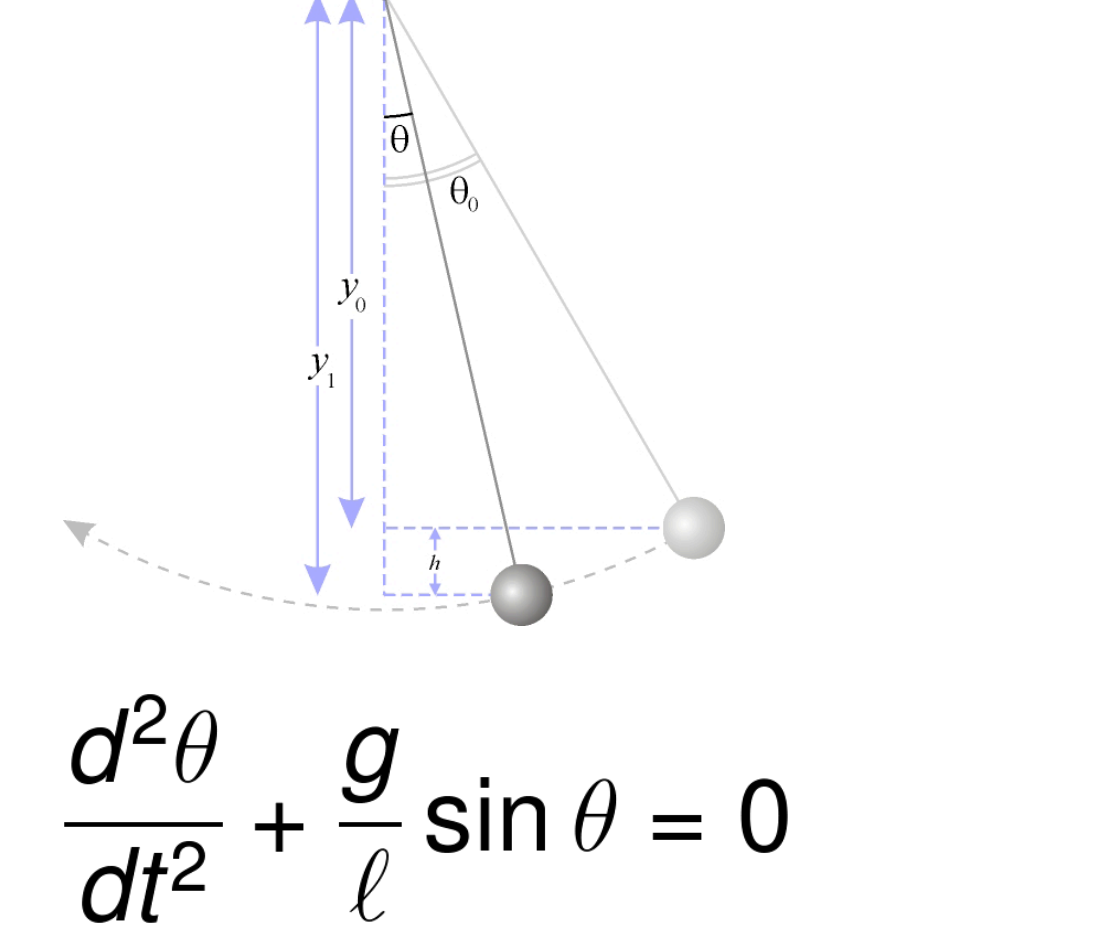

 $\frac{\theta(0)}{dt}\Big|_0 = \dot{\theta}_0$ 

⇒ Not soluble in terms of elementary functions, but you will be able to solve it numerically before the end of the course

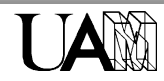

### Pendulum: small angle approximation

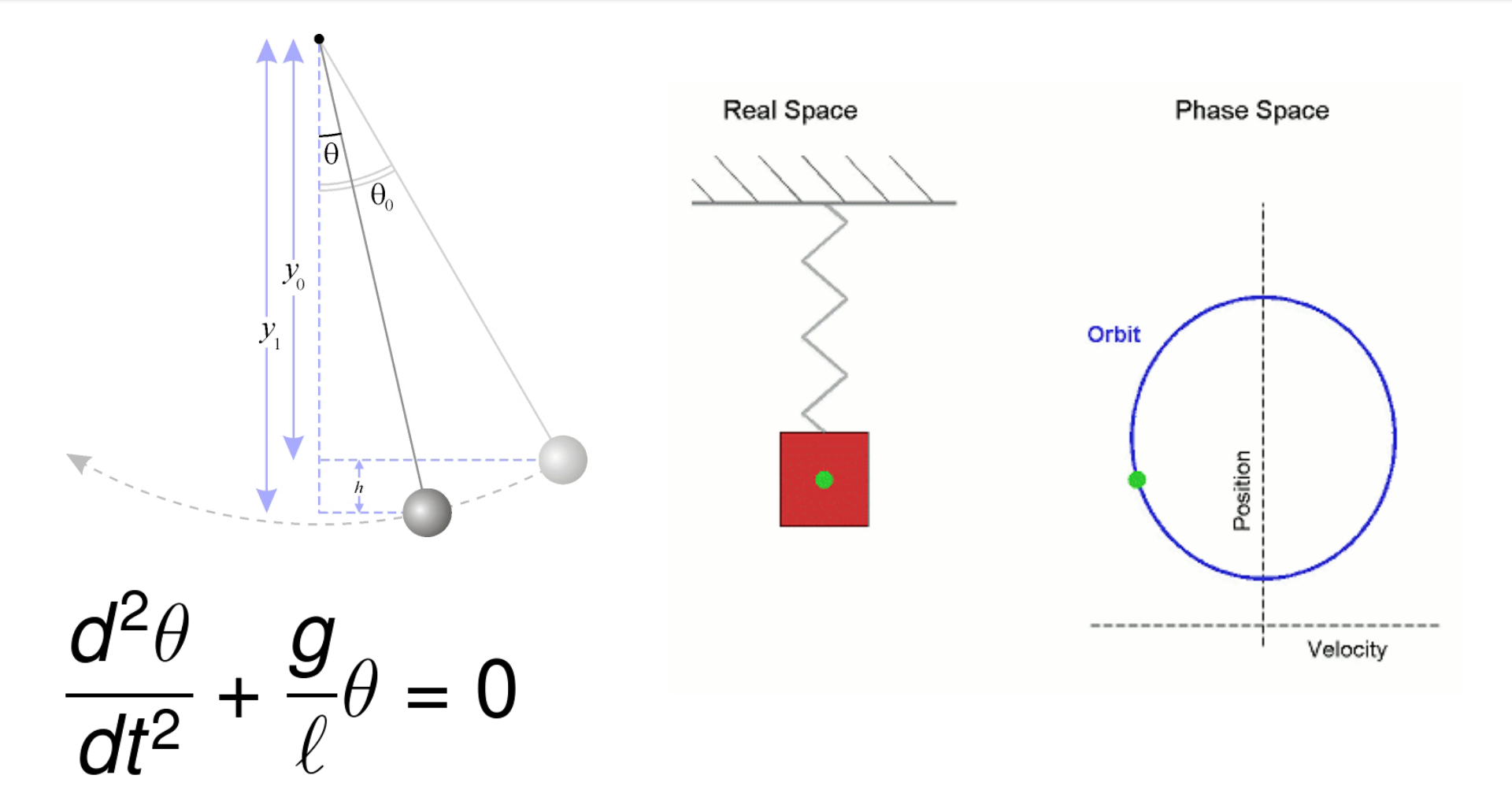

• Analytical solution (harmonic oscillator): compare with previous results

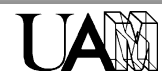

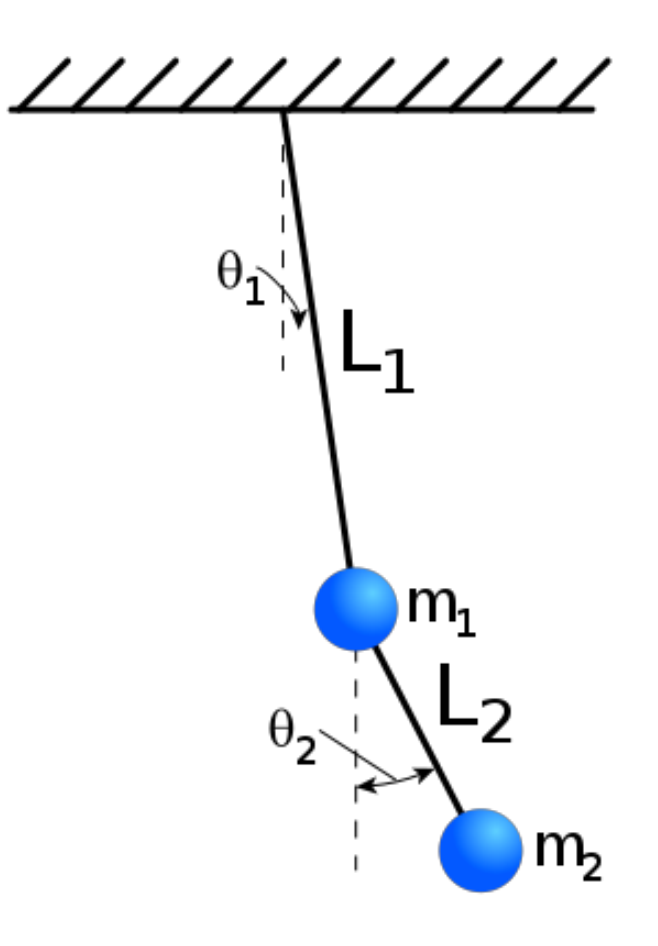

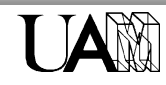

#### Advanced numerics

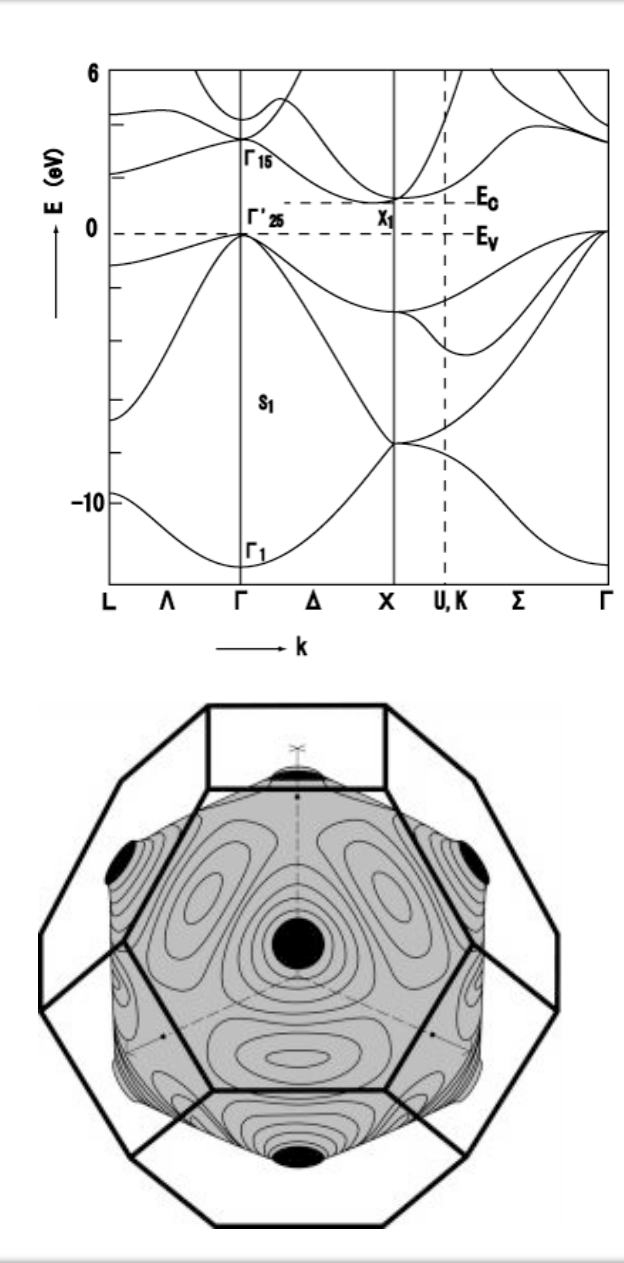

UAM

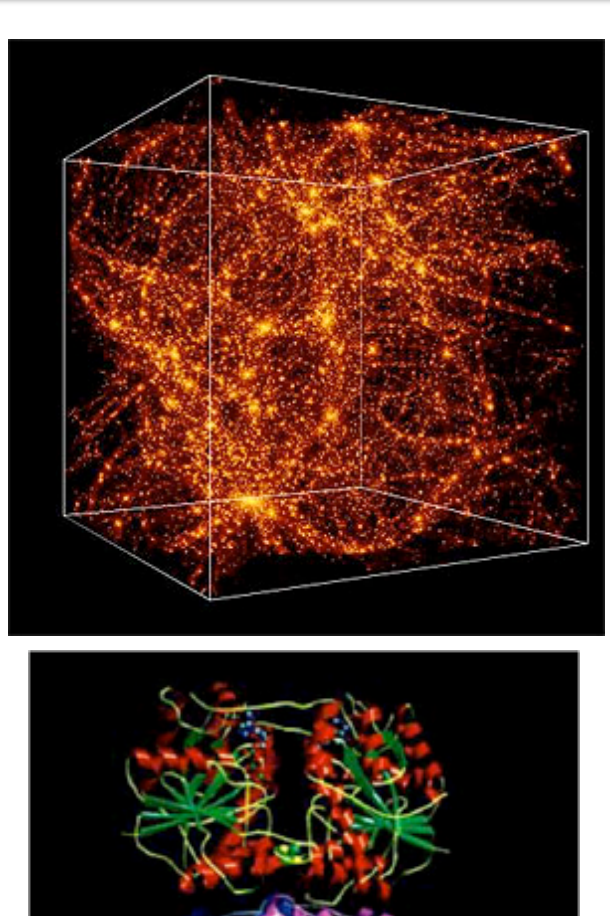

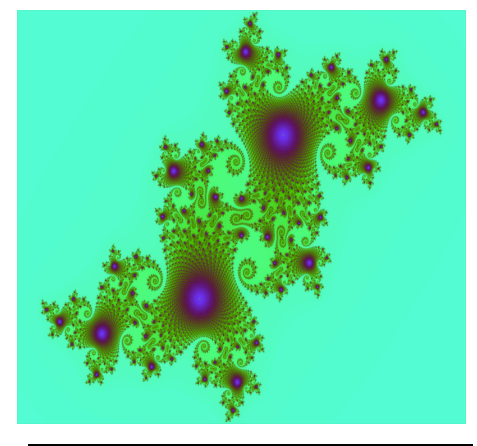

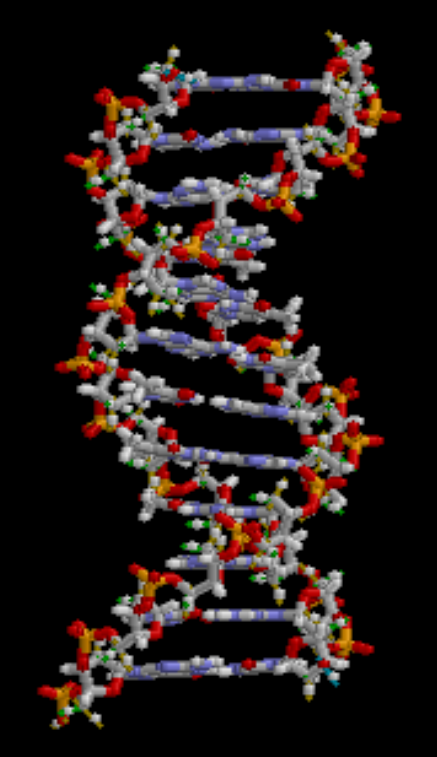

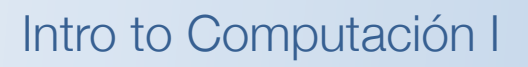

#### How?

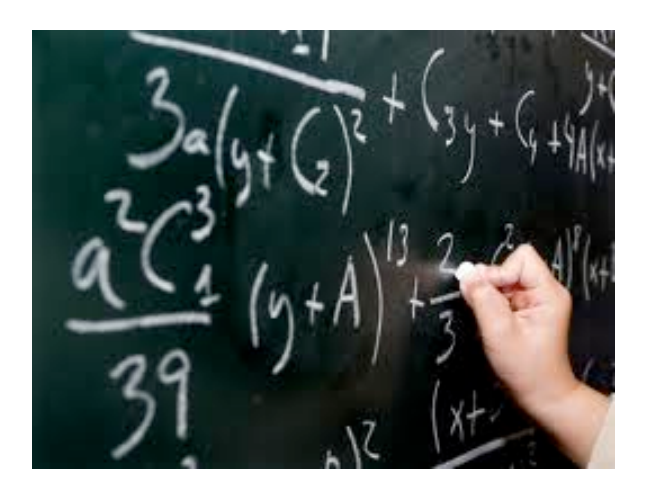

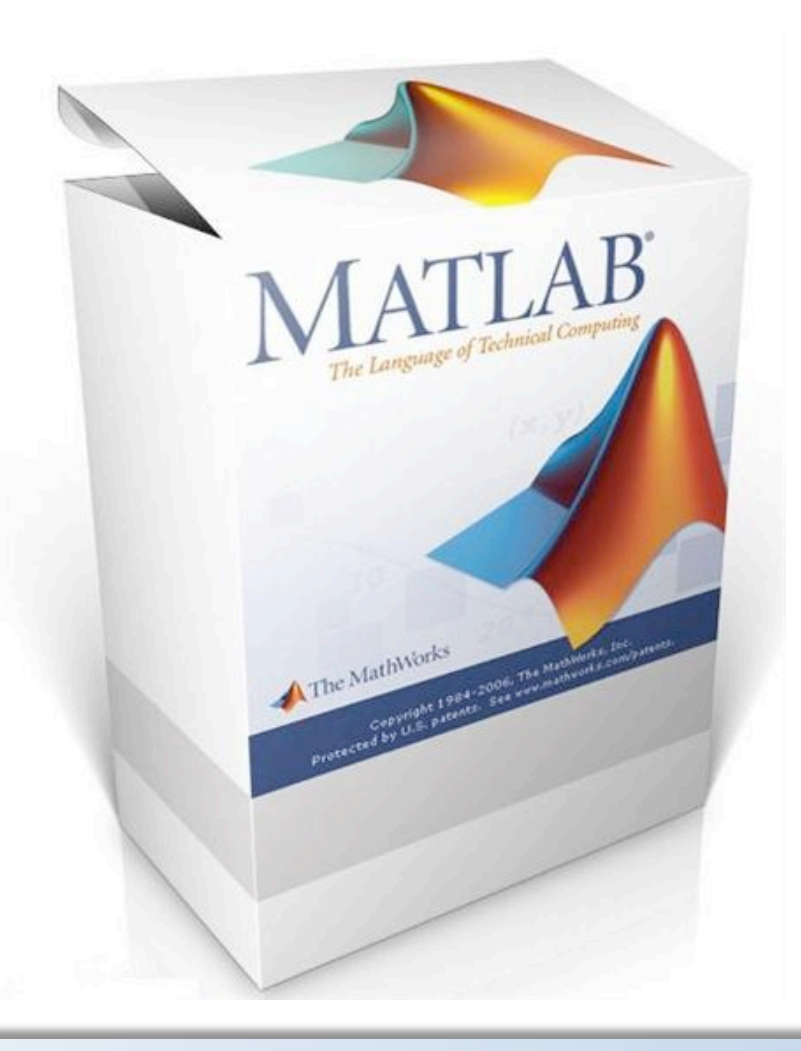

UAM

#### **Matlab**

- $\triangle$  MATLAB = MATrix LABoratory
- $\Diamond$  interactive program
- $\diamond$  computation and visualization
- $\Diamond$  ...not a programming language
- $\Diamond$  array processing language
- $\Diamond$  tool to understand physics better
- $\Diamond$  very user friendly
- $\Diamond$  as well as powerful
	- (1 million users in academia & industry only in 2004)

**TAM** 

#### Free alternative

#### http://www.scilab.org

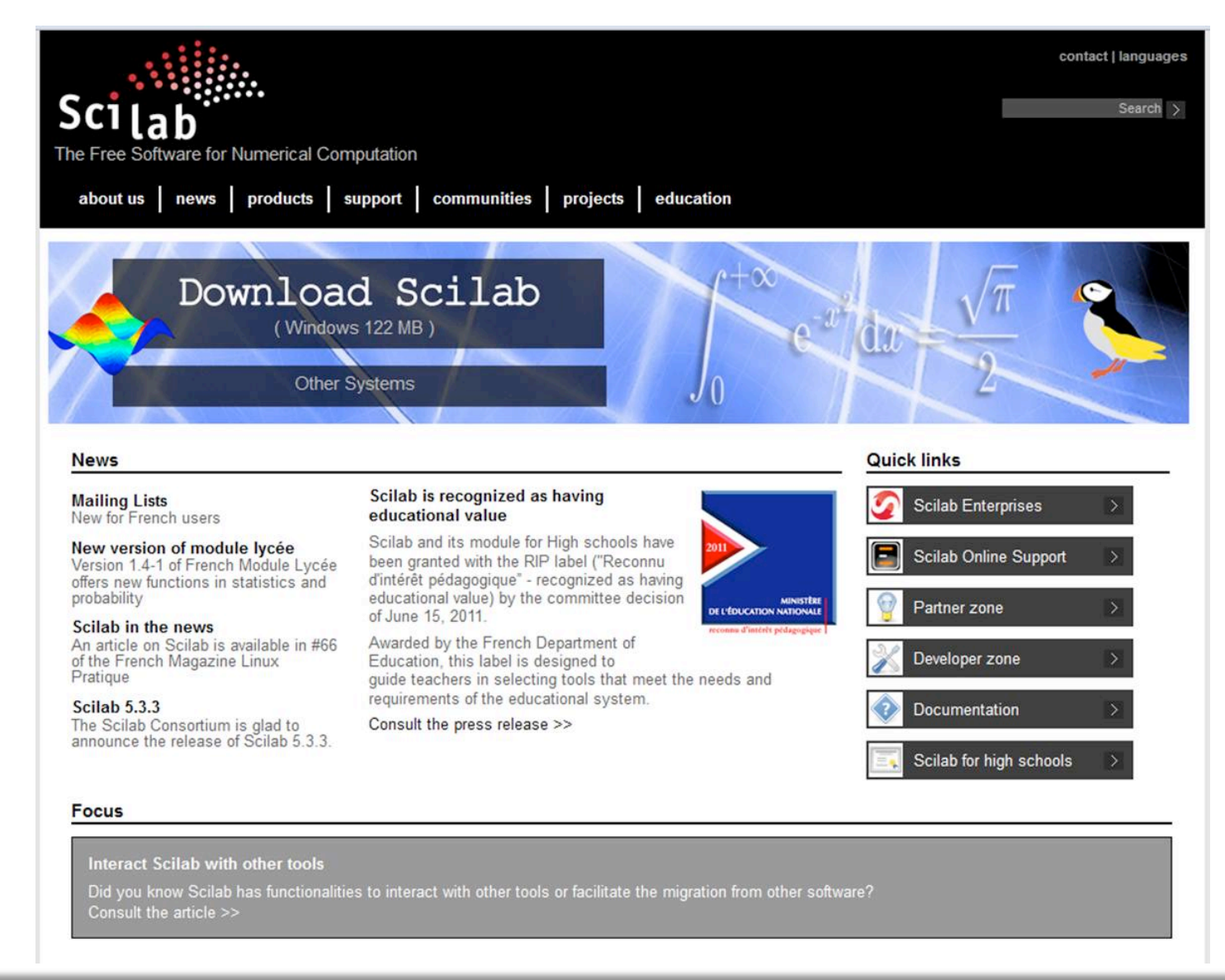

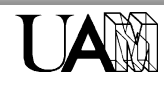

#### **Example**

 $\blacksquare$ 

 $\Diamond$  Graphic representation of trajectories

$$
x(t) = \nu t + A\cos(\omega t)
$$
\n
$$
y(t) = A\sin(\omega t)
$$
\n
$$
y(x) = \lim_{\substack{\omega \downarrow 0 \\ \omega \downarrow 0 \\ \omega \downarrow 0}} \left( \frac{\omega}{\omega} \right) \left( \frac{\omega}{\omega} \right)
$$

UAM

#### **Example**

 Graphic representation of trajectories8--------------------------------8 clear all

```
a=0; b=10*pi; M=500;
t =linspace(a,b,M);
```

```
x1=0.2*t+0.5*cos(t);y1=0.5*sin(t);
```

```
x0=0.5*cos(t);y0=0.5*sin(t);
```

```
hold on
plot(x0, y0, 'k--', 'LineWidth', 'plot(x1,y1,'r-','LineWidth',2
xlabel('x', 'fontsize', 16), ylal
hold off
```

```
print -f -depsc 'plot2.eps'
print -f -dpng 'plot2.png'
```
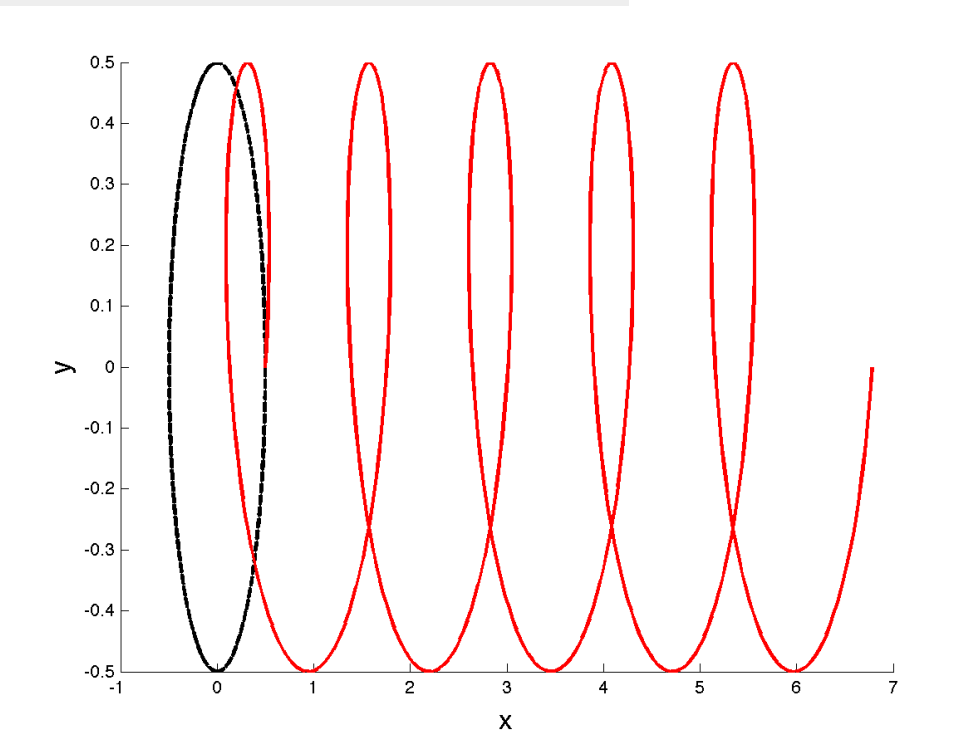

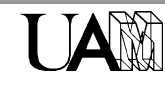

#### **Example**

```
 Graphic representation of trajectories
8--------------------------------8
clear all
a=0; b=10*pi; M=500;
t =linspace(a,b,M);
x1=0.2*t+0.5*cos(t);y1=0.5*sin(t);
x0=0.5*cos(t);y0=0.5*sin(t);1. Definition of a vector t in a given interval
hold on
plot(x0, y0, 'k--', 'LineWidth', )plot(x1,y1,'r-','LineWidth',2
xlabel('x', 'fontsize', 16), yla'2. Definition of the vectors x(t) and y(t)hold off
print -f -depsc 'plot2.eps'
print -f -dpng 'plot2.png'
                                 3. Plot
```
LAM

# **Bibliography**

- 1. http://www.mathworks
- 2. http://www.mathworks.es/academia/student\_center/tutorials/ launchpad.html
- 3. http://www.maths.dundee.ac.uk/~ftp/na-reports/MatlabNotes.pdf
- 4. http://www.lawebdelprogramador.com/cursos/enlace.phd? idp=3338&id=132&texto=Matlab
- 5. http://ocw.upm.es/ingenieria-aeroespacial/aerodinamica-numerica/ contenidos/introduccion-matlab/
- 6. http://www.mathworks.es/access/helpdesk/help/pdf\_doc/matlab/ getstart.pdf
- 7. http://mat21.etsii.upm.es/ayudainf/aprendainf/Matlab70/ matlab70primero.pdf
- 8. http://eupt2.unizar.es/cmedrano/manual\_octave.pdf
- 9. …and many more

Built-in help!!!!!

http://www.uam.es/francesca.marchetti/lectures.html

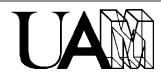